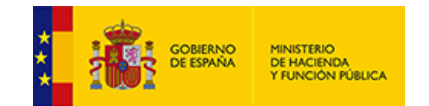

https://serviciostelematicosext.hacienda.gob.es/SGCIEF/Trimestrales/Ej2023/Anexo\_IA5/PintarFormulario 1/1

**EJECUCIONES TRIMESTRALES DE LAS ENTIDADES LOCALES**

**Anexo IA5 - Flujos Internos**

## **Obligaciones Reconocidas por la Entidad Local a favor de unidades del sector público**

*Unidad: euros*

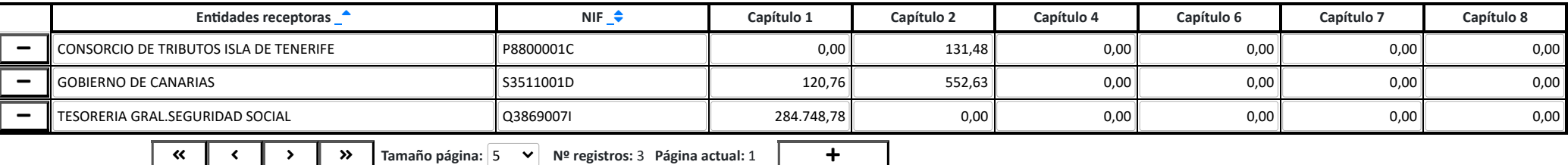

En este cuestionario se deben especificar las obligaciones reconocidas netas por la Entidad Local a favor de las distintas unidades integrantes del sector público (Local,

Autonómico o Estatal) por los distintos capítulos presupuestarios indicados. Por tanto, se debe especificar el desglose de las obligaciones reconocidas netas a favor de los

organismos, entes y empresas públicas dependientes de la propia Entidad Local, así como a favor de unidades públicas dependientes de otras administraciones (ya se trate de

organismos, entes y empresas públicas). Asímismo, se deben especificar las obligaciones reconocidas netas a favor de Fundaciones y de Consorcios en los que participe la *Entidad Local.*

[Salir](https://serviciostelematicosext.hacienda.gob.es/SGCIEF/Trimestrales/Framework/Navegacion/CerrarSesion) [Ayuda](https://serviciostelematicosext.hacienda.gob.es/SGCIEF/Trimestrales/Docs/Trimestrales_Guia_Uso.pdf) Enviar [Incidencia](https://serviciostelematicosext.hacienda.gob.es/SGCIEF/Trimestrales/Navegacion/EnviarIncidencia) Cambio [ejercicio/periodo](https://serviciostelematicosext.hacienda.gob.es/SGCIEF/Trimestrales/Ejercicio/CambioEjercicioPeriodo) 05-38-038-AV-003 - Gerencia de Urbanismo Nombre Usuario: **REYES ELIAS, MARIA DE LAS NIEVES** P. A.: **E** Entidad seleccionada: **05-38-038-AV-003 - Gerencia de Urbanismo** Ejercicio: **2023** Periodo: **Trimestre 2**

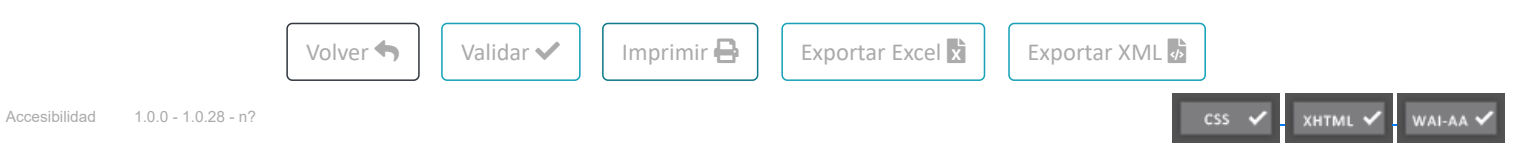